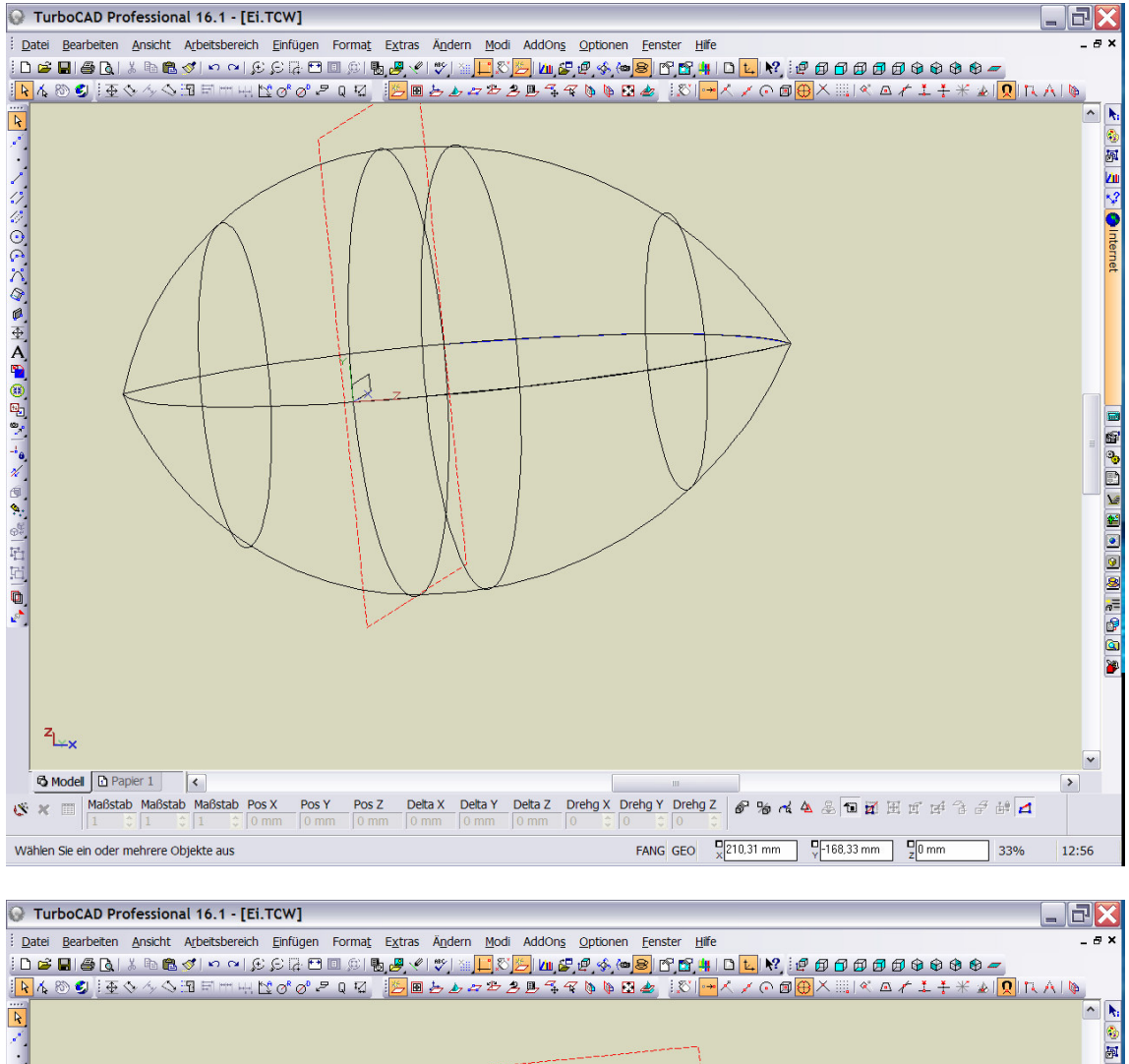

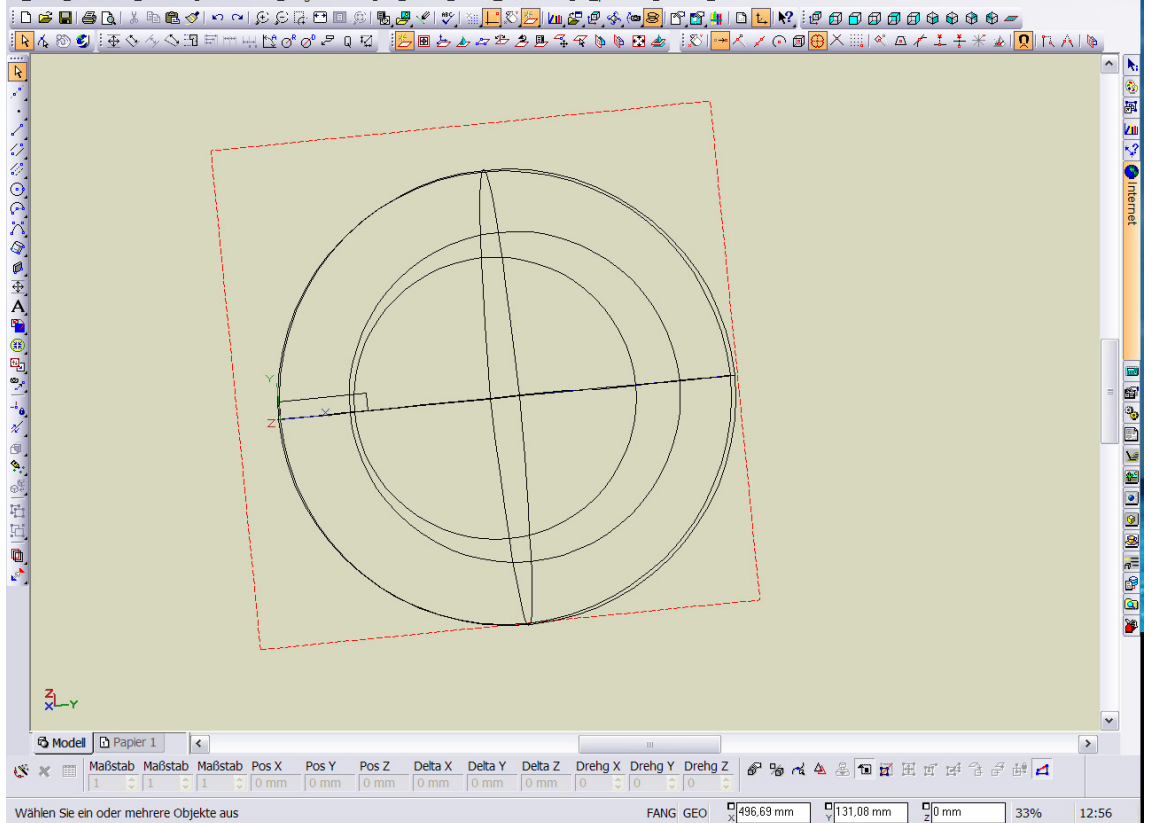

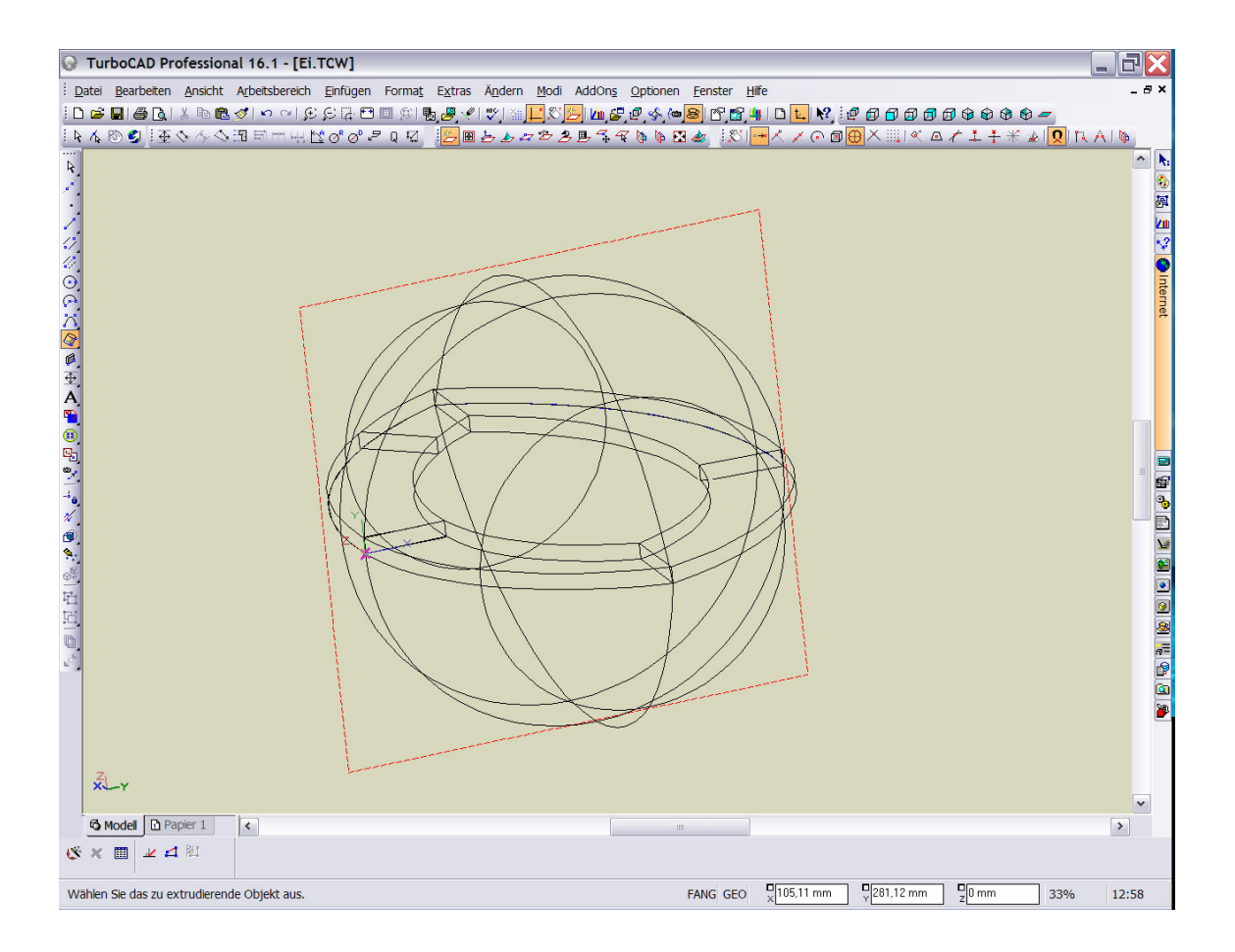

Zuerst Arbeitsebene in die Mitte , dann Profil an die gewünschte Stelle zeichnen und mit EXTRUSION die Nut erstellen